hանրային ծառայությունները կարգավորող hանձնաժողովի 3աստատված է 3այաստանի 3անրապետության 2008 թ մայիսի 23-ի դ 282U որոշմամբ Ruult<sub>l</sub>uwo n 5

## Sեղեկատվություն ստացված գրավոր հարցադրումների, բողոքների բնույթի և դրանց արձագանքման  $\n *Q*$

## «Unn Uliniup» OPP

n Guan Diaban<br>Andria Barangara

1-ին եռամսյակ 2011թ.

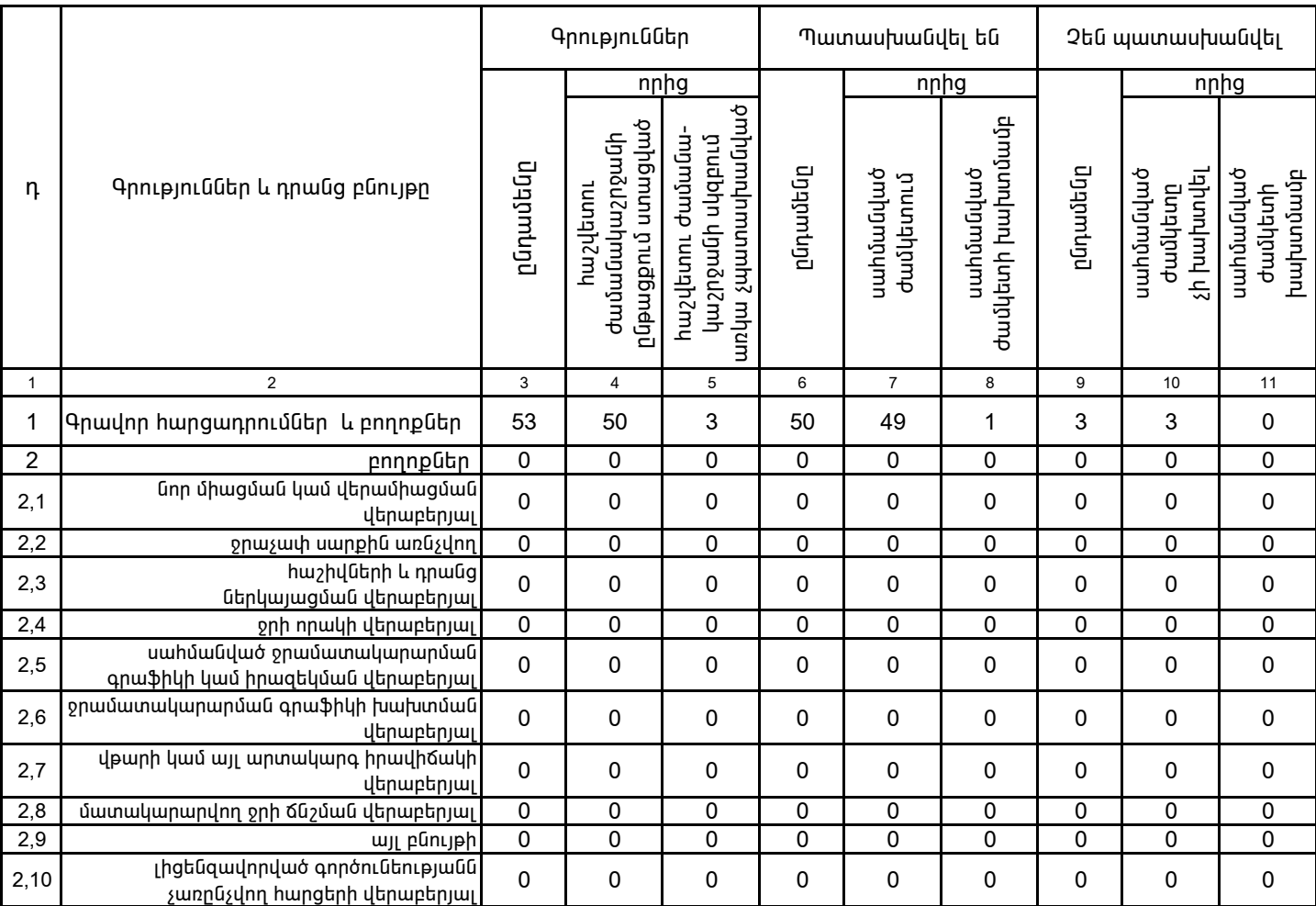

1. Տեղեկատվությունը ներկայացվում է յուրաքանչյուր եռամսյակի համար` մինչև հաշվետու եռամսյակին հաջորդող` ամսվա 25 -ը։

2. Տեղեկատվությունը ներկայացվում է նաև էլեկտրոնային տարբերակով`Microsoft Excel ծրագրով: